# SCRATCH MY MATH

# Geometry!

• Review of shapes and sides

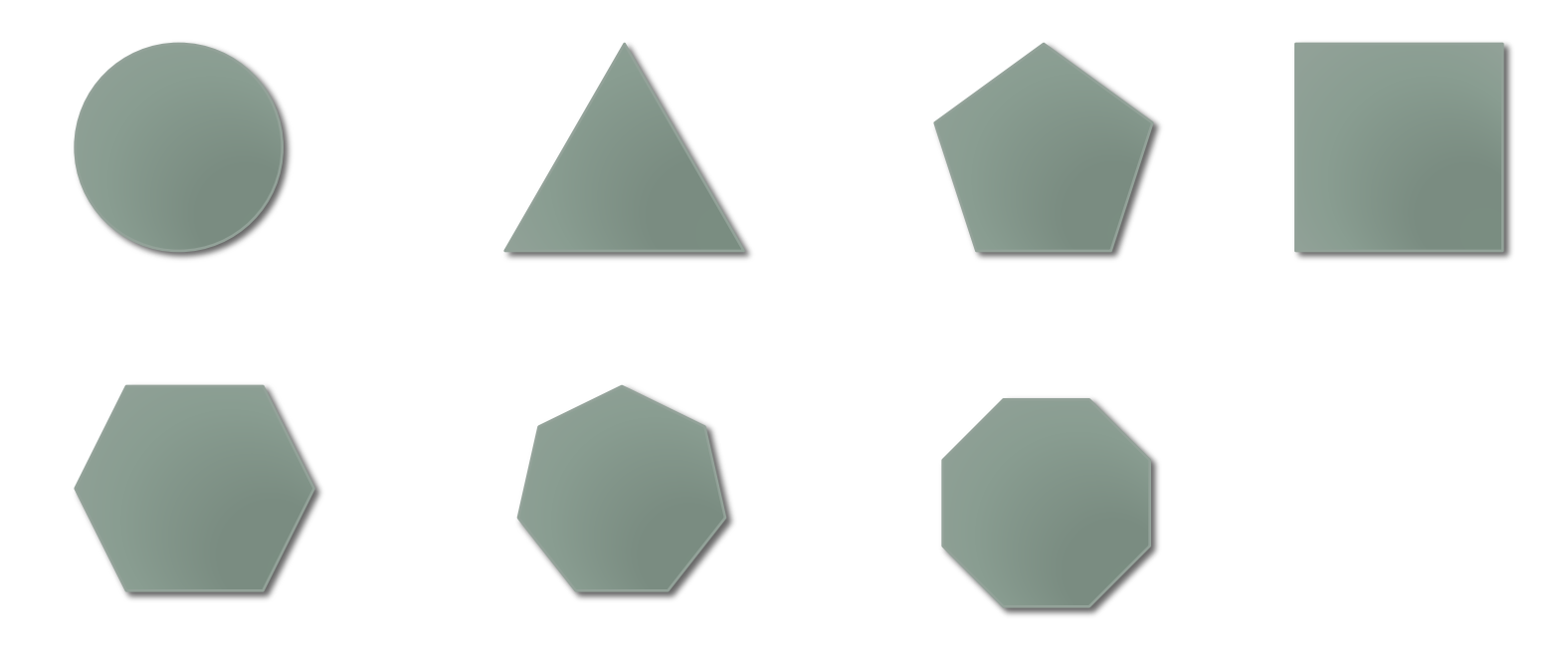

# Scratch Tip - Drawing

- You can always graph out your figure and draw from one coordinate to another
	- But that seems like a lot of work when you are drawing a triangle
- Consider going to a specific point, setting your direction and then taking a certain number of steps and turning.
	- Use
		- Go to  $x \underline{\hspace{1cm}} y \underline{\hspace{1cm}}$
		- Point in direction \_\_\_\_\_
		- Move \_\_\_ steps
		- Turn \_\_ degrees
- Don't forget about Pen Up and Pen Down!

# Drawing Geometric Shapes!

• Remember, a circle is 360 degrees around

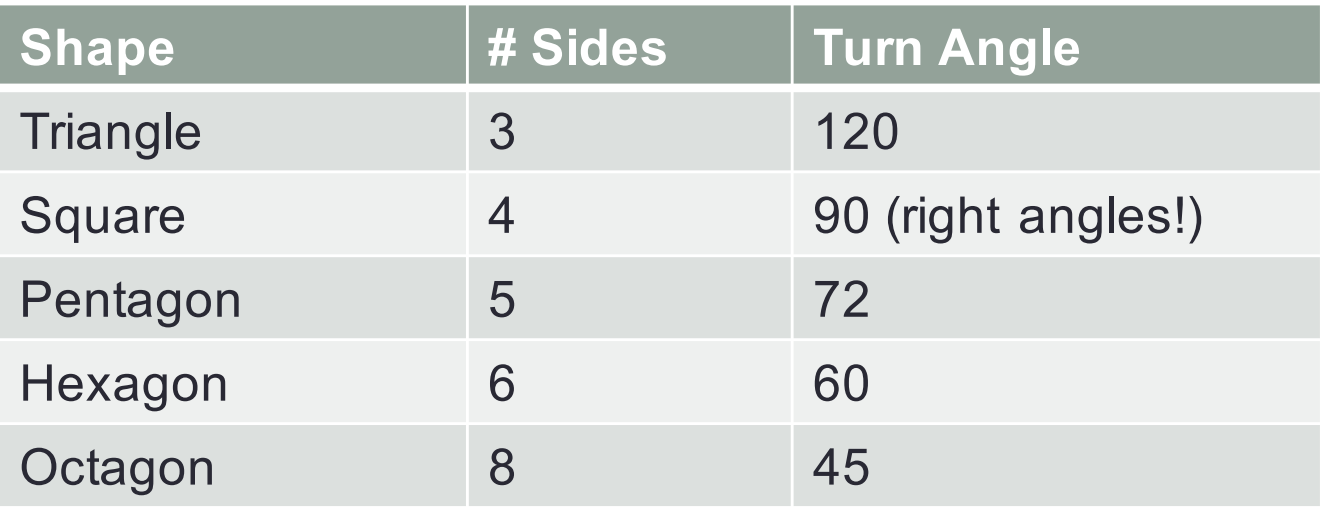

- What's the formula for each turn angle?
	- 360/(# sides)

#### Let's build shapes in Scratch - Triangle

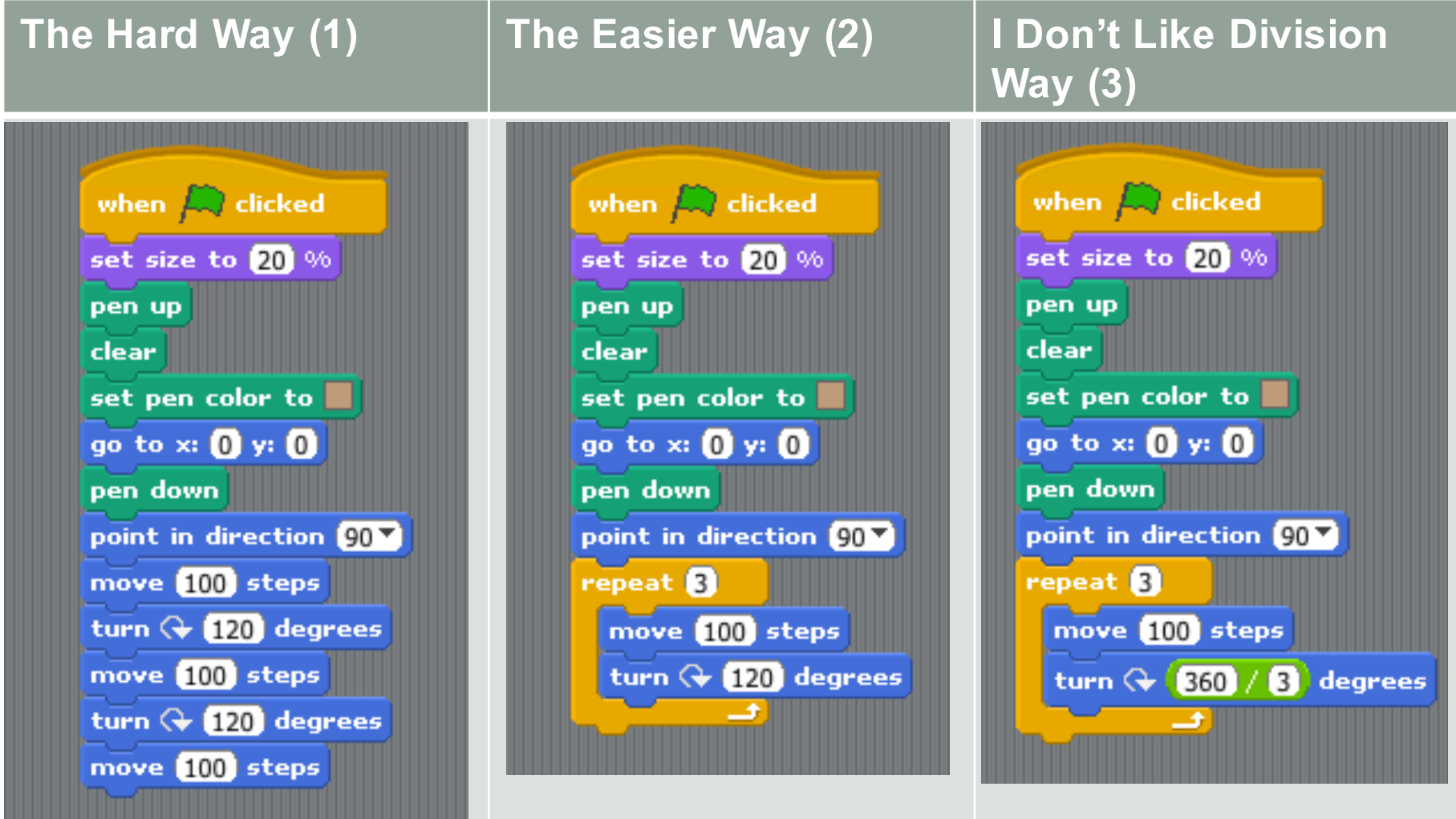

# So let's try building a square

- Will you do it the hard way?
- How will you approach this?
- Remember
	- Pick a starting point
	- You are drawing 4 sides
	- How much do you need to turn?
- #4 and 5 in file

# Now let's build more shapes

- Triangle
- Square
- Pentagon
- Hexagon
- Octagon
- Oh my! Too much work!

# There must be a better way!

# A New Scratch Concept - Variables

• Variables have a name and that name references a value that can change over time

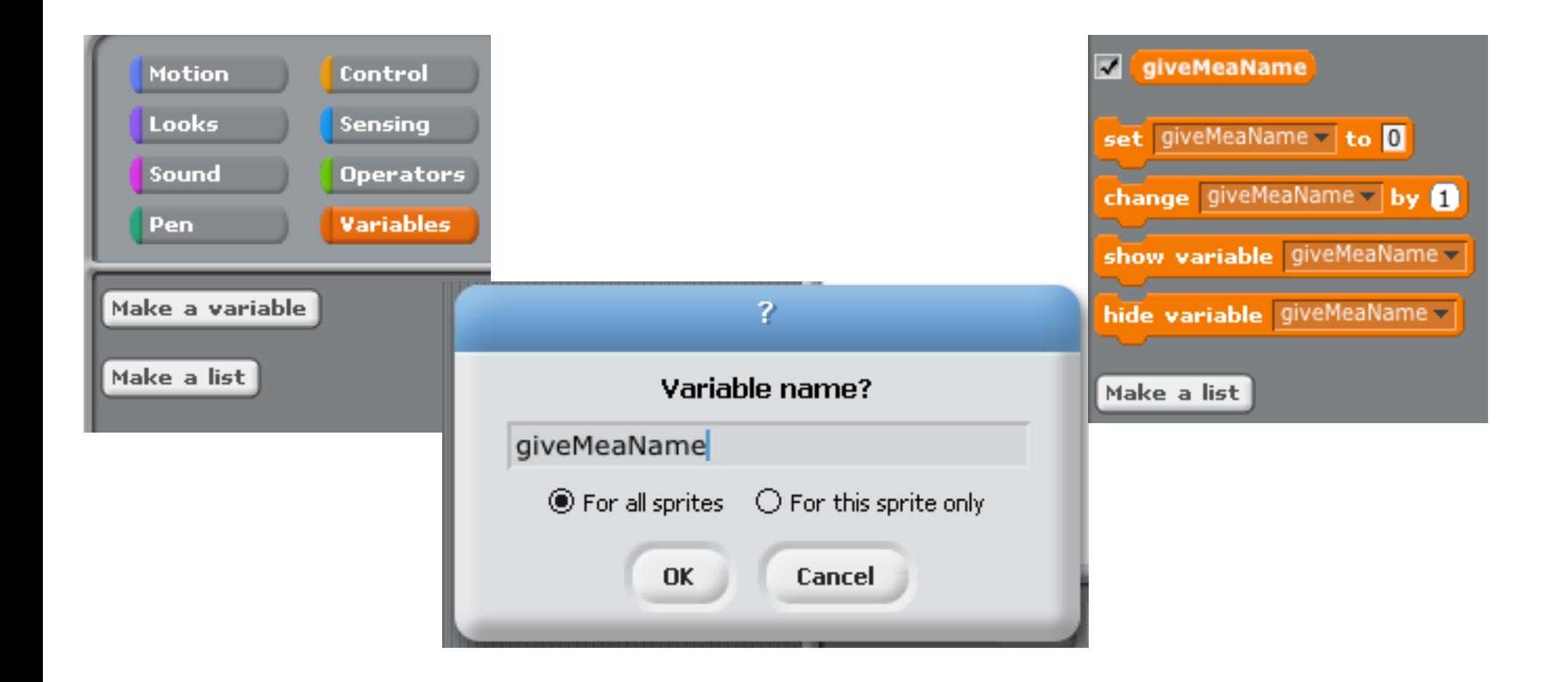

# Make a Triangle with a Variable

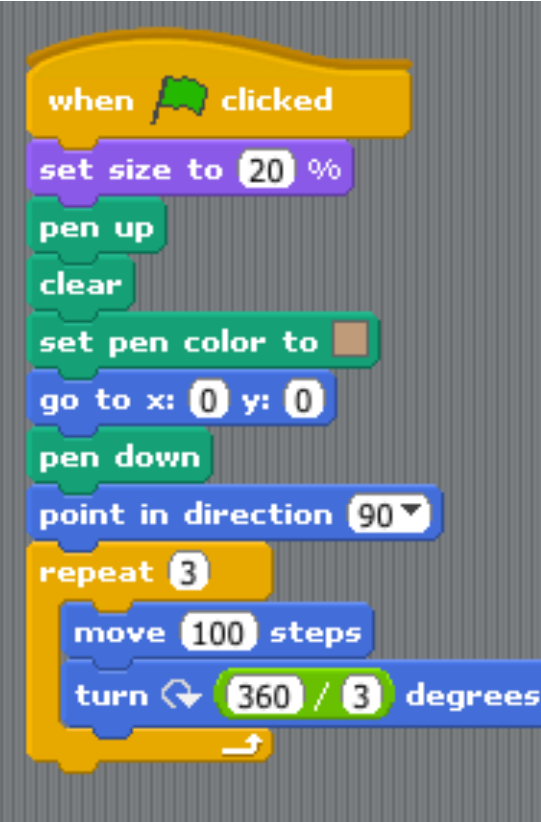

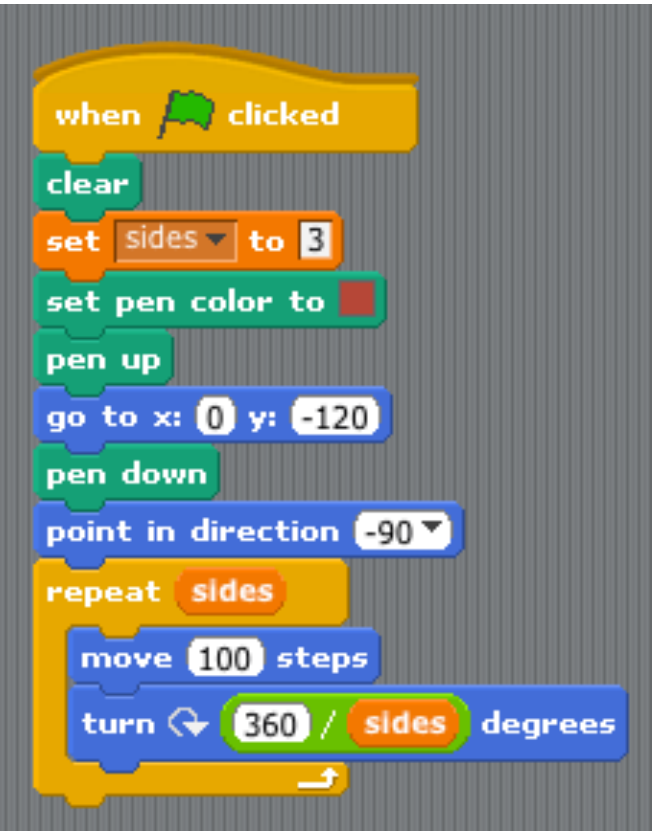

#### Modify your program to draw figures that have between 3 and 8 sides

- You need to add a loop (#7)
- You need to "increment" your variable
- Don't let your drawing go off the screen

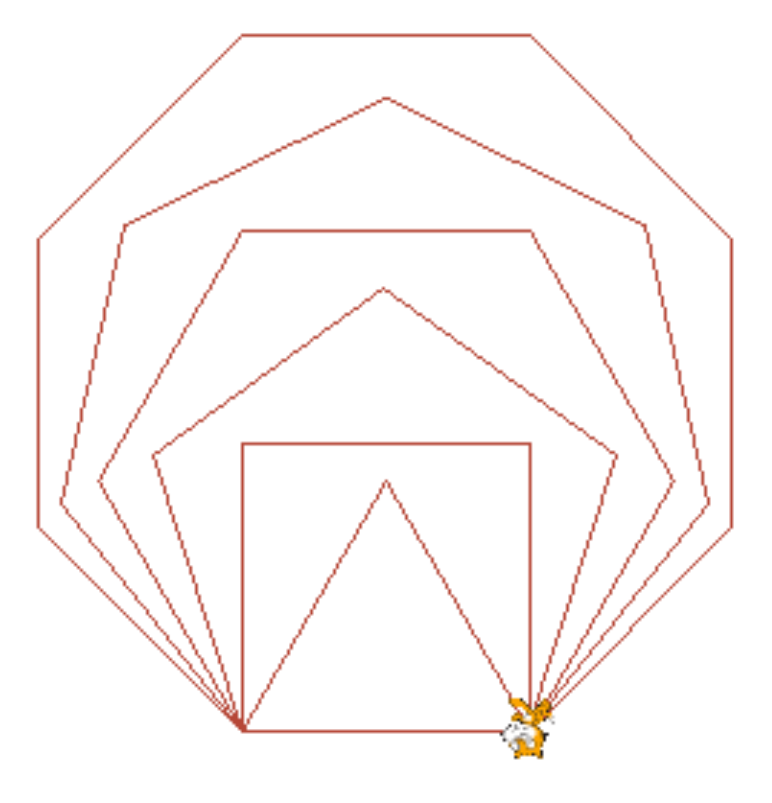

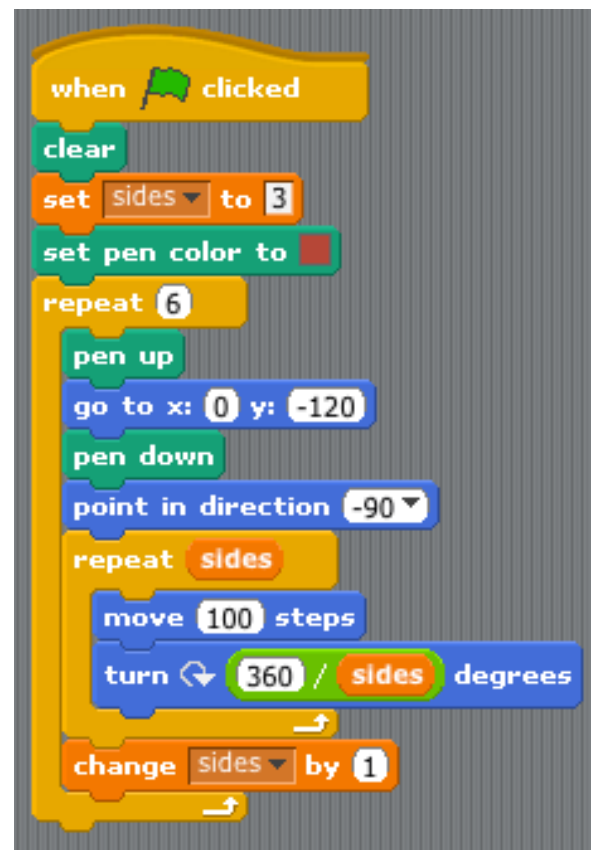

# Circle Time

- A circle has 360 degrees
- How can we draw a simple circle?
- Figured that out? How would you make it draw faster? • #8

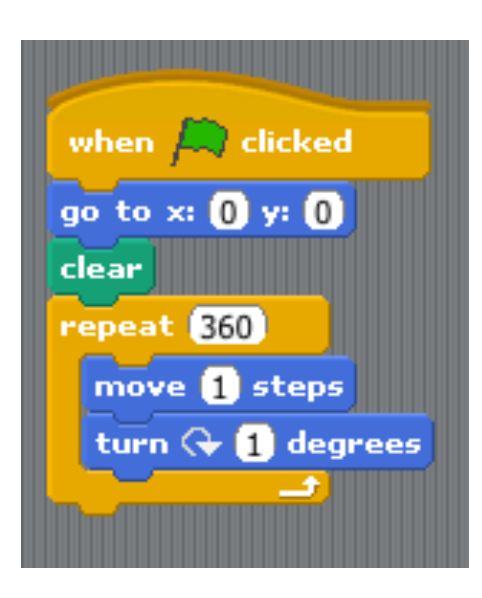

#### Can you draw a cylinder the same way?

• It's 10 circles that are a few steps apart (#9)

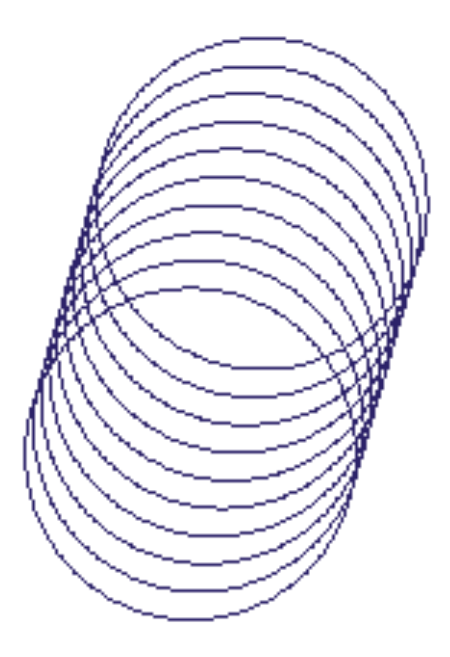

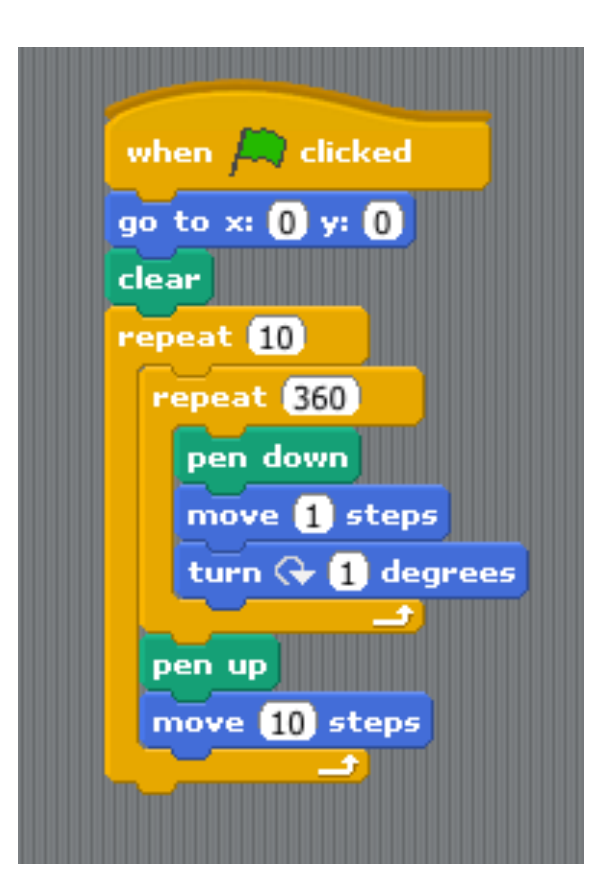

# Square Graphs

• Let's draw a very simple square again

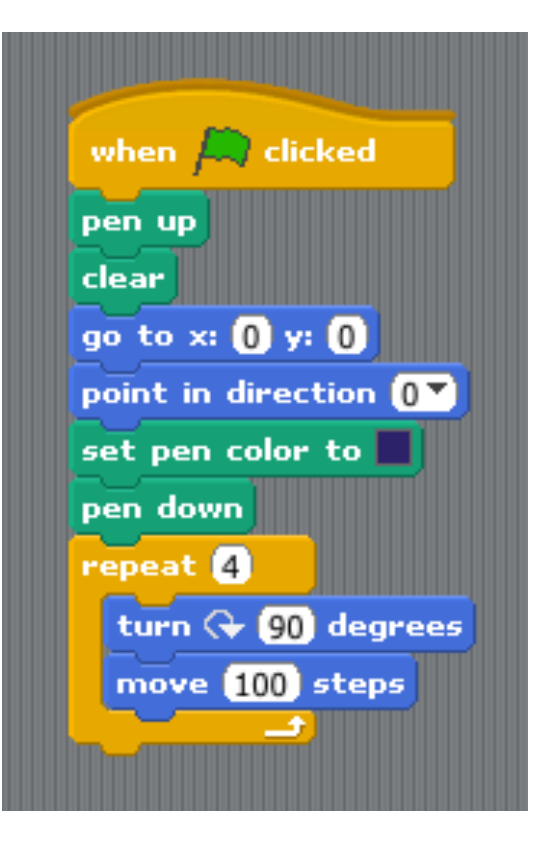

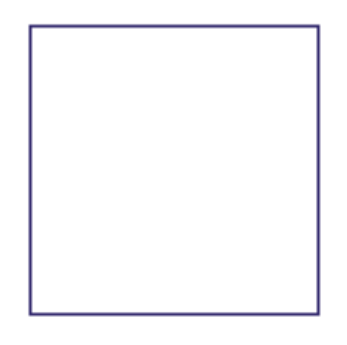

# Can you draw this?

• It's a lot of squares (how many?) each rotated 5 degrees (h)

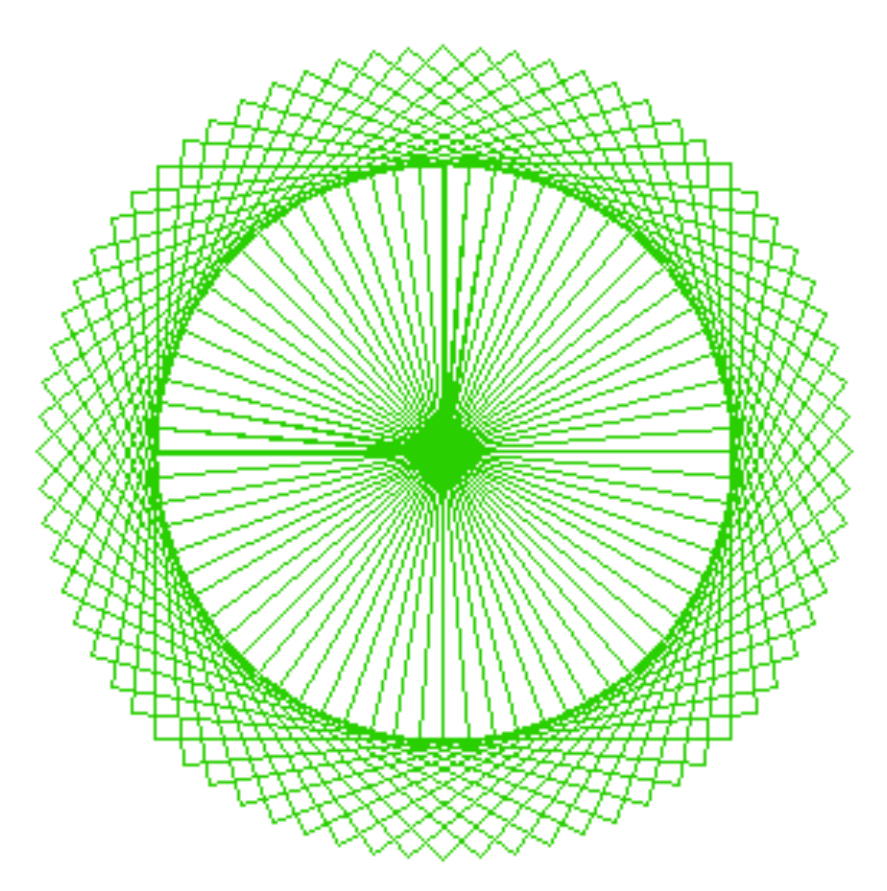

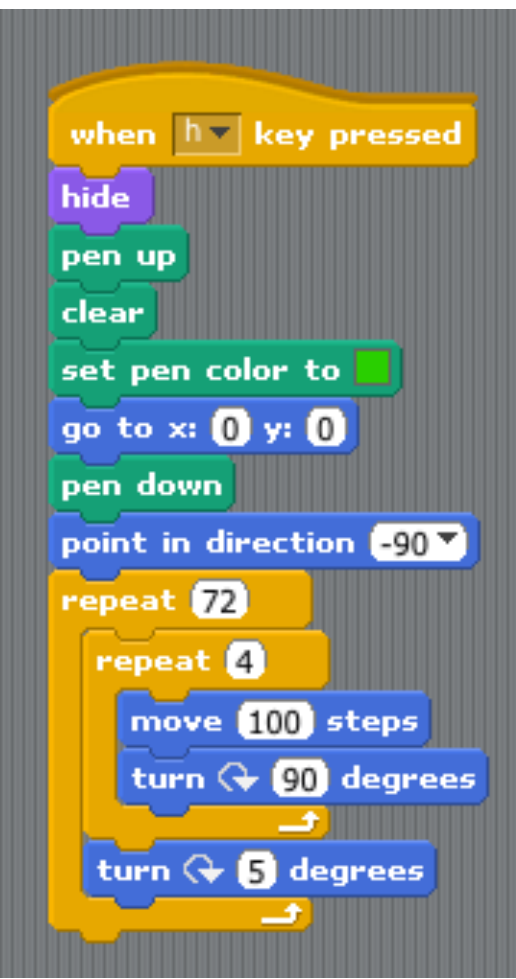

#### How can we draw this?

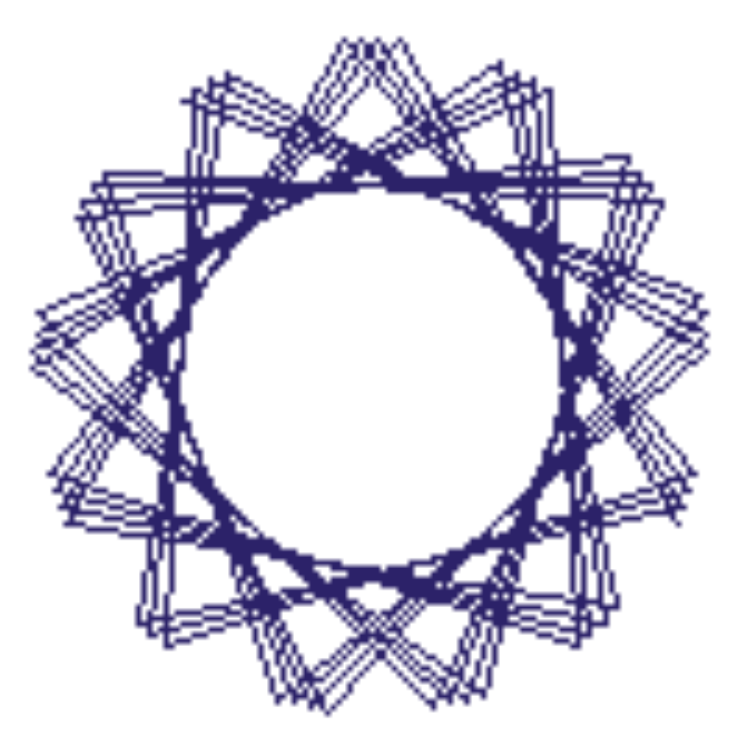

# Let's think about it

- I'm kind of drawing a square, right?
- BUT
	- I'm turning more (or less) than 90 degrees
	- So have a variable called Angle (and maybe one for length too!)
	- I'm going to draw more than 4 lines!
- Don't forget that your "orientation" (which way you are pointing) matters!
- (a)

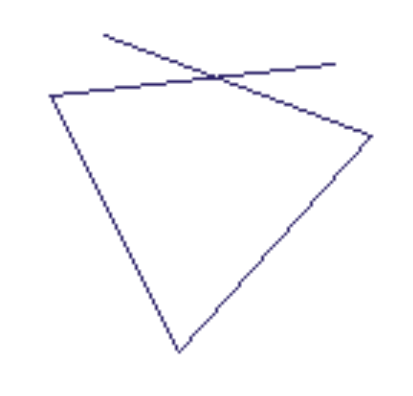

#### What Does the Code Say?

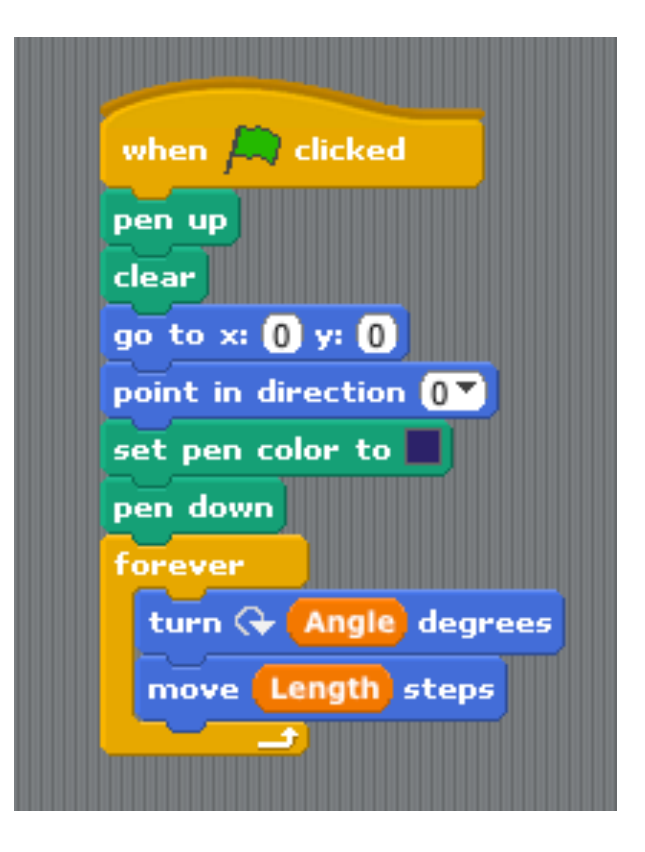

# How about a Spiro graph? ( b )

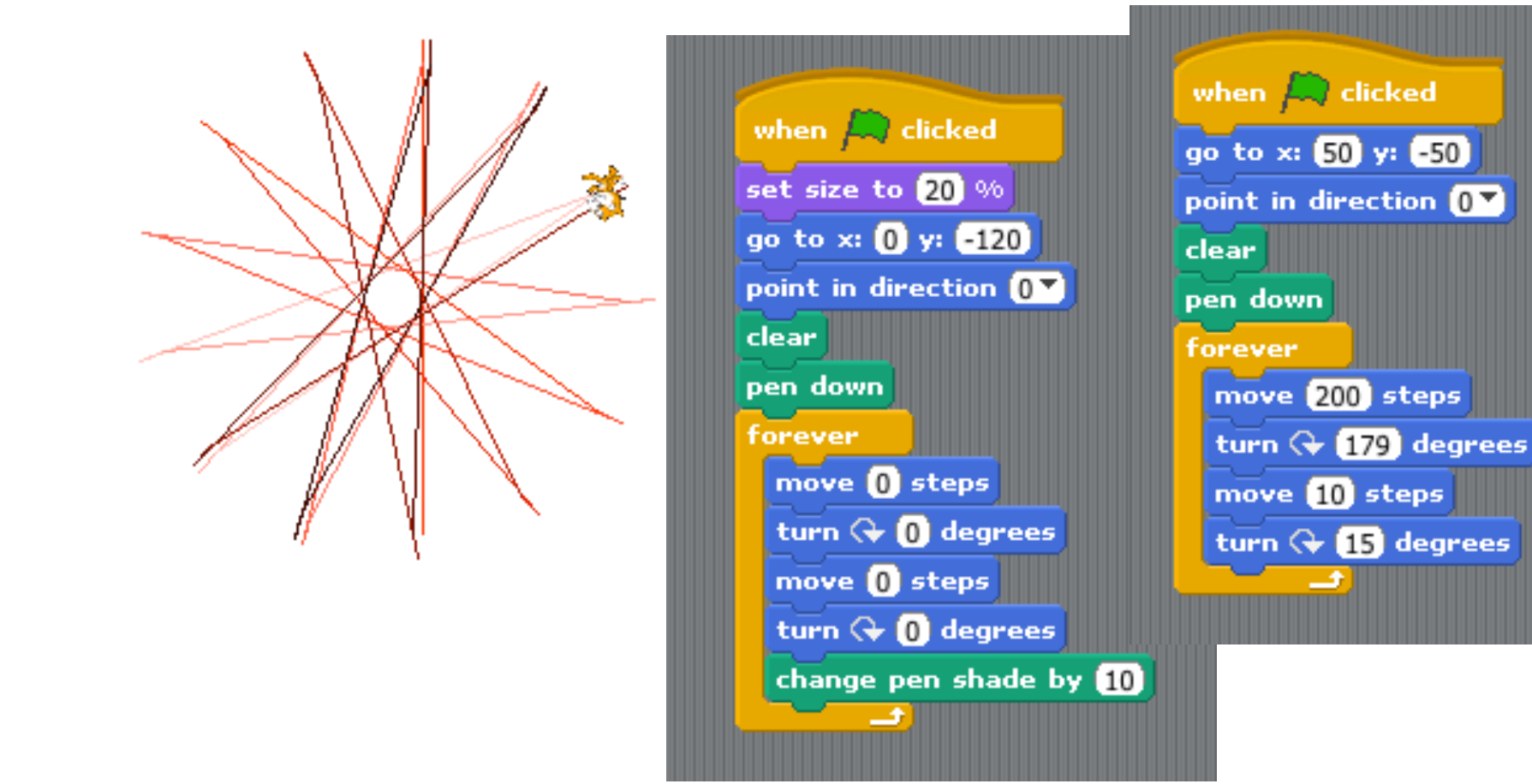

# Graphs

- What's a graph?
	- The Cartesian Coordinate System
		- X Axis
		- Y Axis

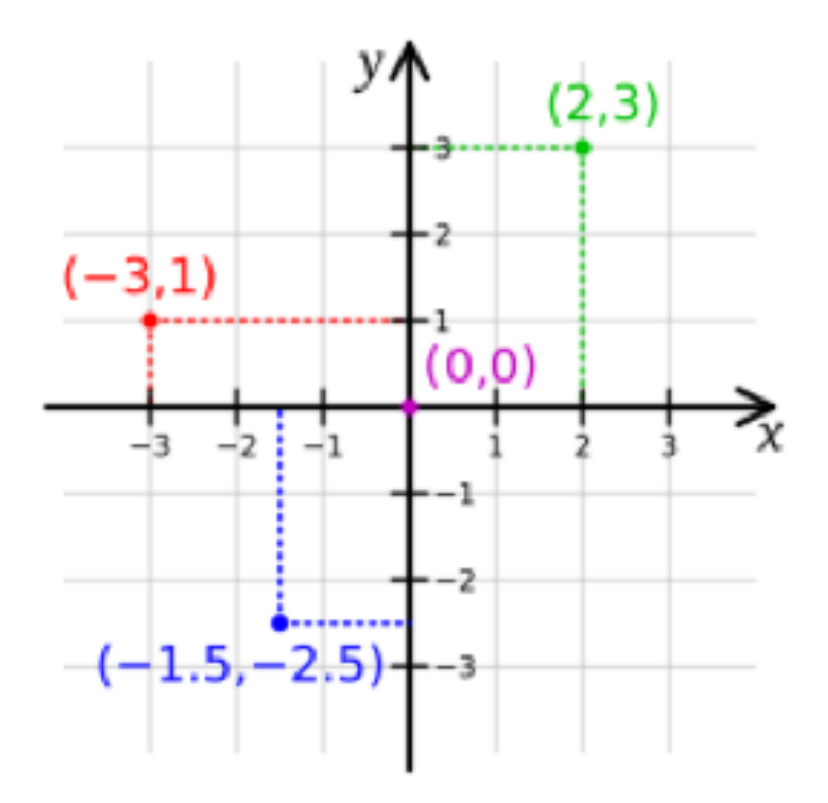

# Drawing Pictures

- Let's draw a picture:
	- Bottom line goes from -30 to 30 on the X Axis
	- Top of ears at 55 on the Y Axis
	- Top of head at 45 on the Y Axis
	- Ears end at -20 and 20 on the X Axis
	- Mouth from -10 to 10 on the  $X$  Axis(y = 15)
	- Eyes at x:-15, y:25 and x:15, y:25
		- Draw small circle
			- 36 degrees with 1 step repeat 10 times
	- $\cdot$  ( C )

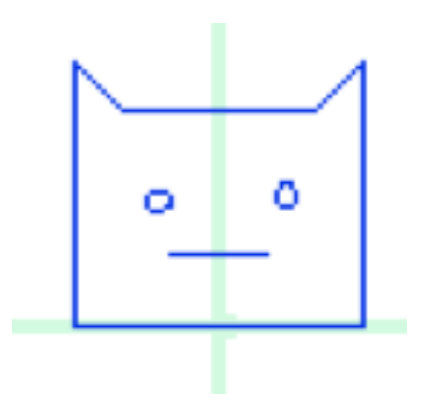

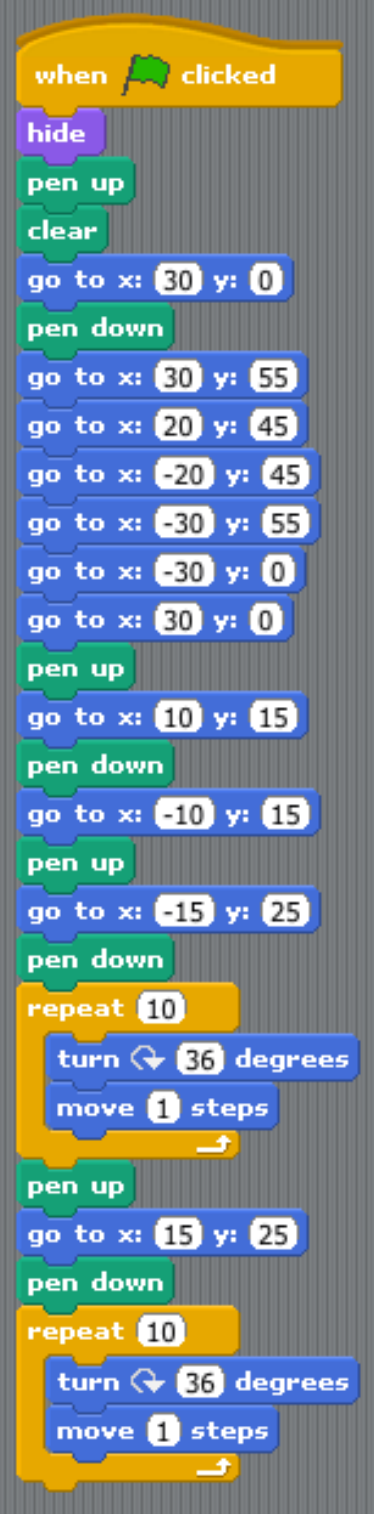

# How About Some Scale?

- Scale means making something bigger or smaller
- How can you change your picture to account for variable scale?
	- Note: Only change the X Axis
	- HINT: You need a variable called scale
	- Instead of moving to absolute locations you will multiply by your variable called scale

• (d)

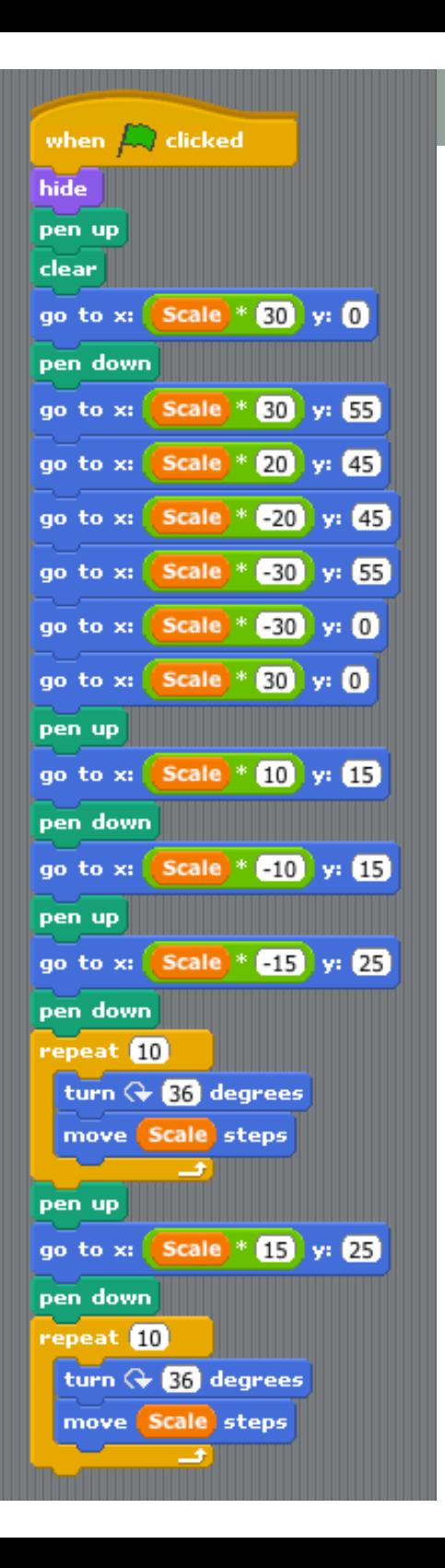

# OMG You're Still Doing This?

- OK, here are more challenges you can figure out on your own.
- Try this!
	- HINT: Each circle is bigger than the previous one.
- (e)

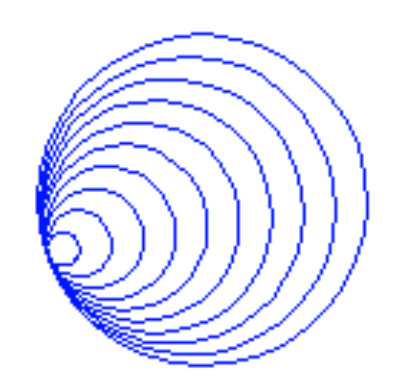

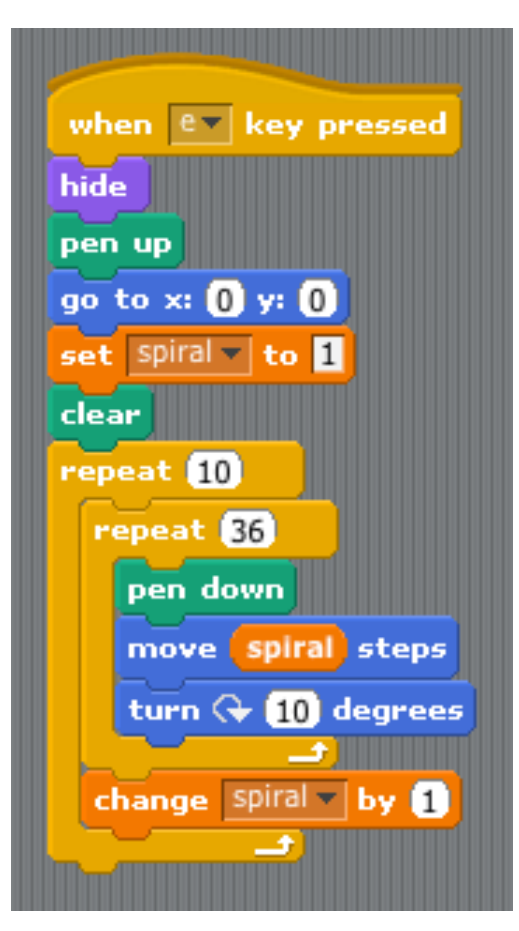

# Another?

- Can you draw this?
- Look closely
- Aren't you just drawing a bunch of hexagons that get bigger and bigger over time?
- (g)

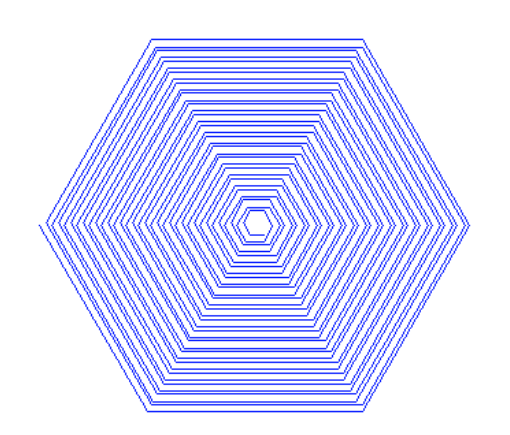

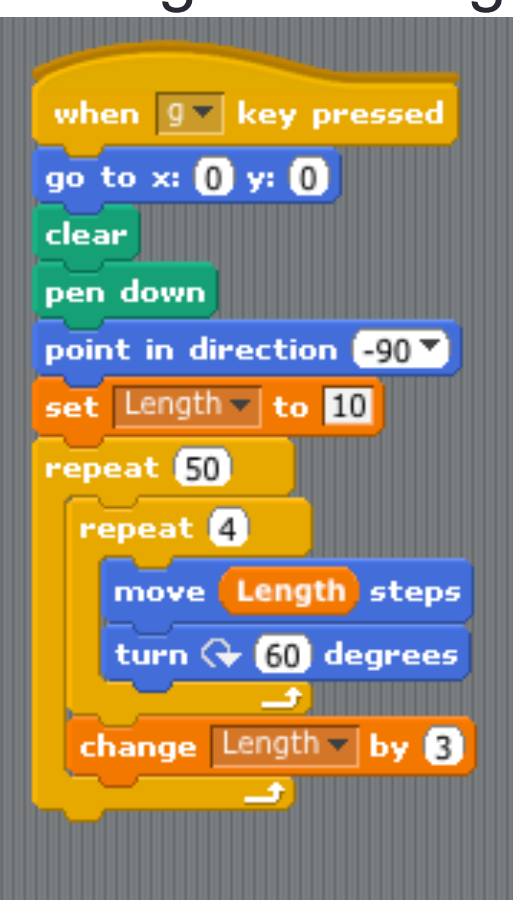

# Cool line art anyone?

• Straight lines can make a curve!

• (i)

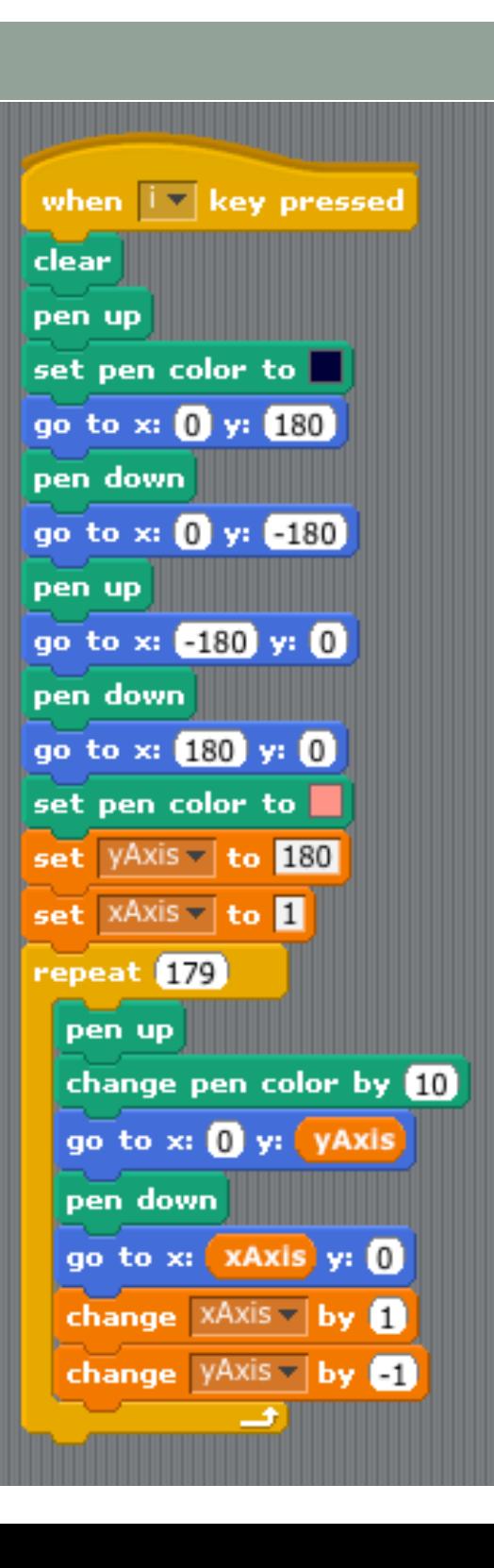

# Even harder!

- Create a shape with <number state of struction over a state of stress such as some state of some state of squares state of the stress such as some state of the stress such as some state of the stress such as some state o
- Example (f):

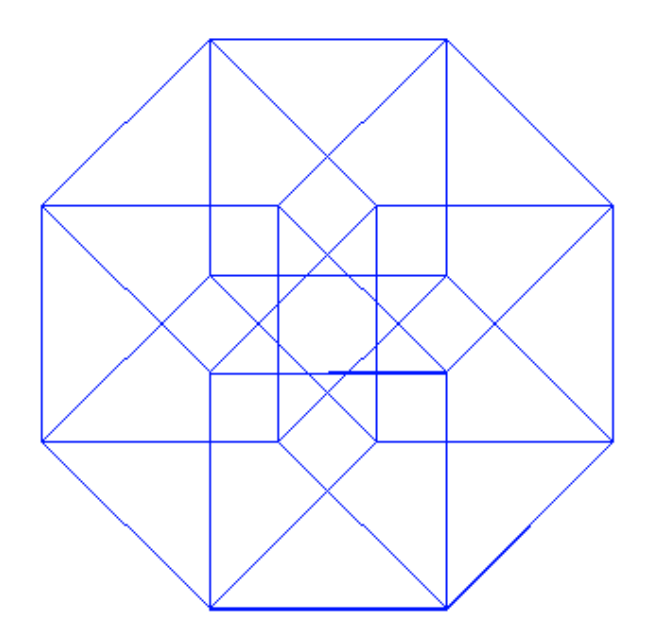

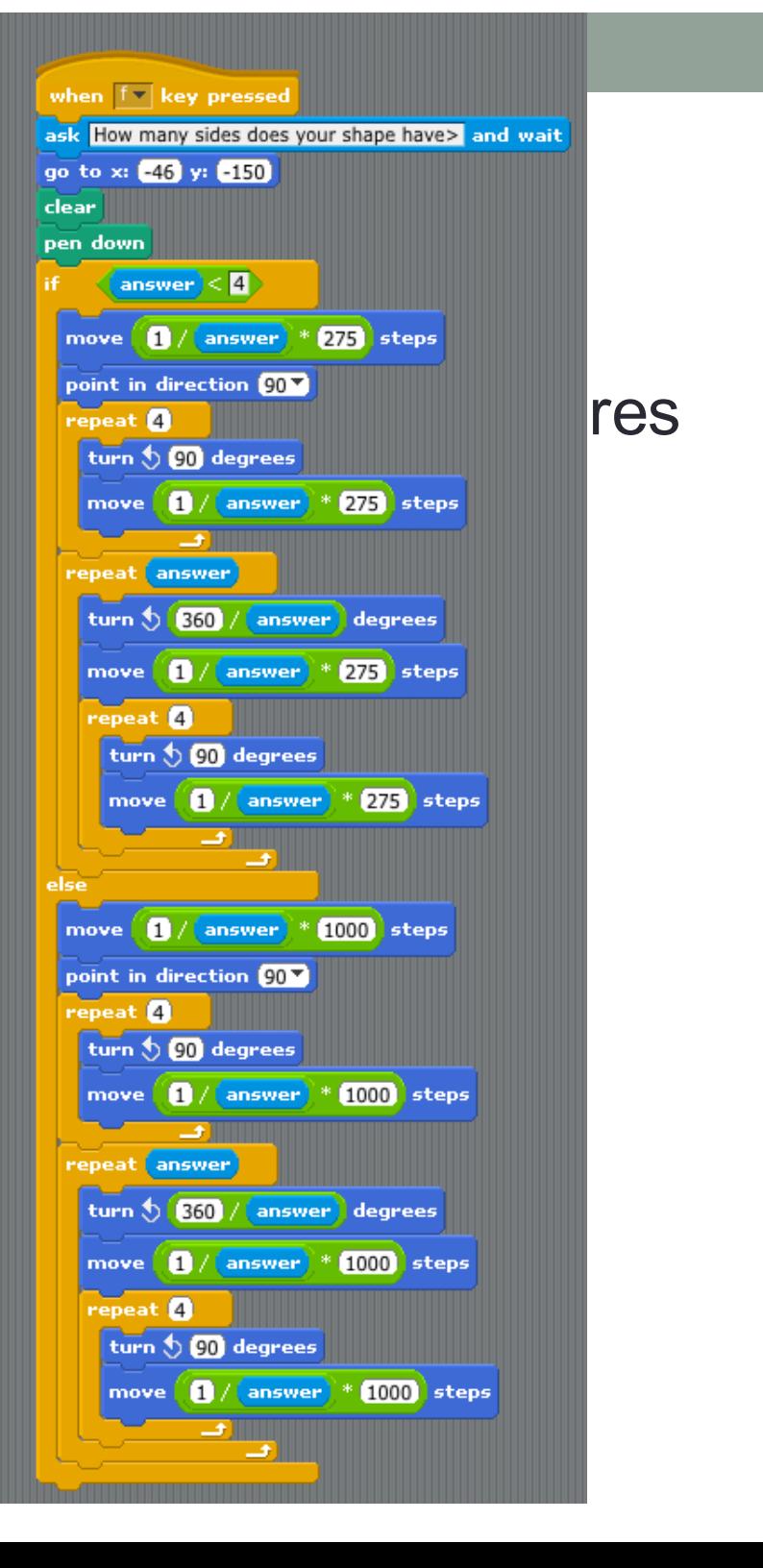